## **Ivybridge Community College Year 8 Weekly Bulletin**

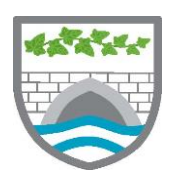

## **Edition 1: Monday, 30 March 2020**

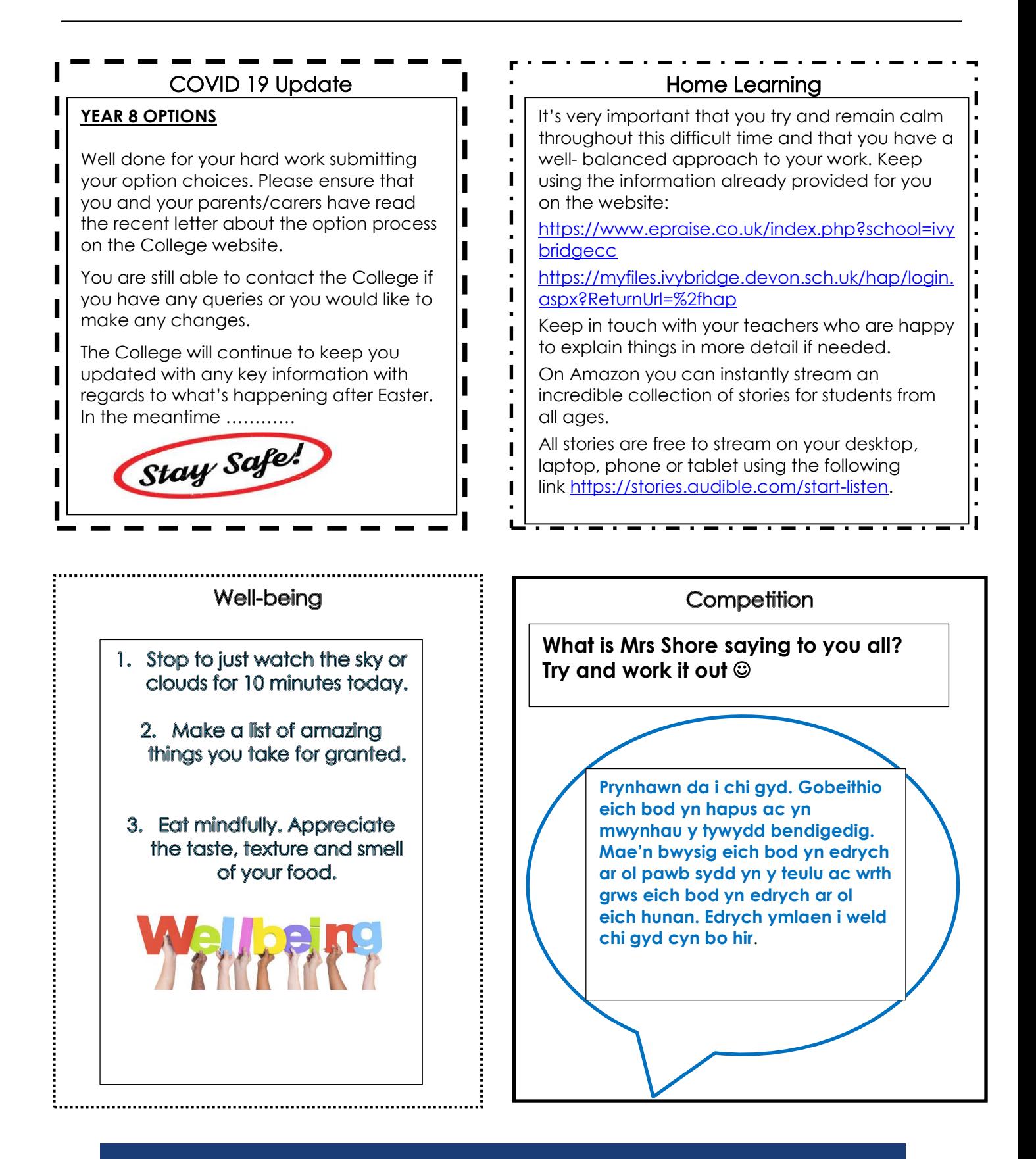

Opportunity · Endeavour · Excellence · Achievement at Ivybridge